www.pandoralabs.net

# **PANDORA**<br>SECURITY LABS

Expert advice. Experience advantage. Proactive Security Solutions Through Cutting-Edge Research.

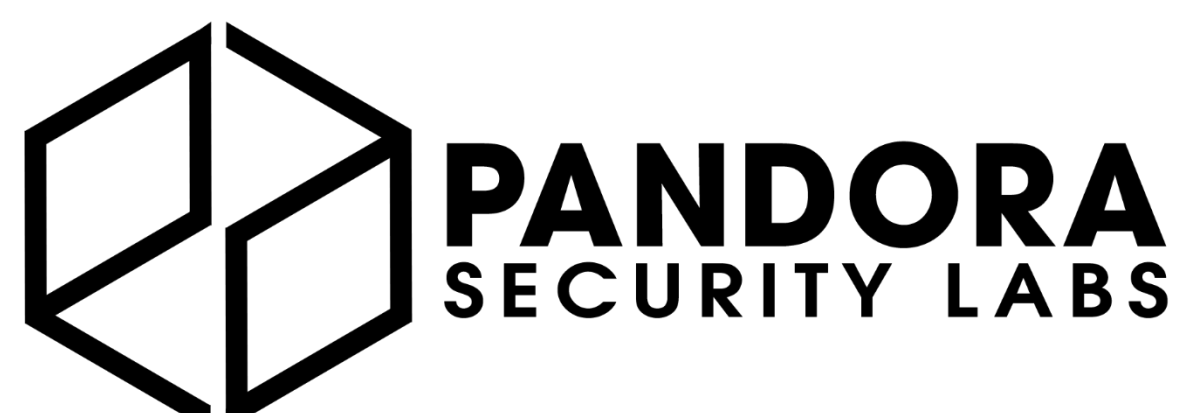

Expert advice. Experience advantage. Proactive Security Solutions Through Cutting-Edge Research. **www.pandoralabs.net**

#### **We are a Security-as-a-Service company**

Providing businesses with on-demand IT security controls for them to meet their 24x7 security strategies & requirements.

**We Make IT Secure**

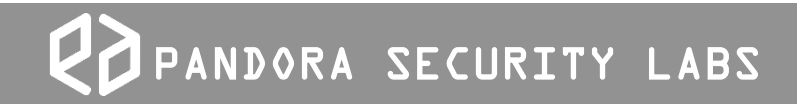

Who we are. Why we exist.

## Developing Secure Applications

Quick Tips

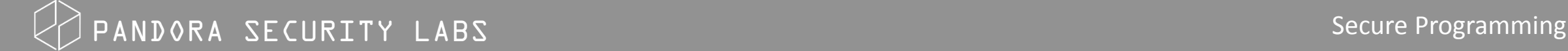

## Use Parameterized Queries

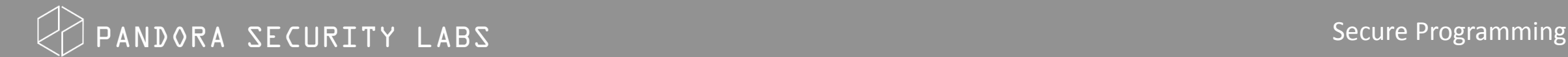

## Use Parameterized Queries

- Injection happens when data is supplied from one component to another
- Hackers "inject" their code to run instead of yours
	- Example: SQL injection attack String query = "SELECT \* FROM products WHERE name='" + request.getParameter("id") +"'";
- Code expects a nice parameter in the URL
	- http://example.com/products?id=123
	- Hacker could instead supply this: http://example.com/products?id=';+DROP+TABLE+'products';

## Use Parameterized Queries

String prodId= request.getParameter("productId");

String query = "SELECT product\_status FROM product\_data WHERE product  $id = ?$ ";

**PreparedStatement pstmt = connection.prepareStatement( query ); pstmt.setString( 1, prodId);** 

```
ResultSet results = pstmt.executeQuery( );
```
## Validate User Input

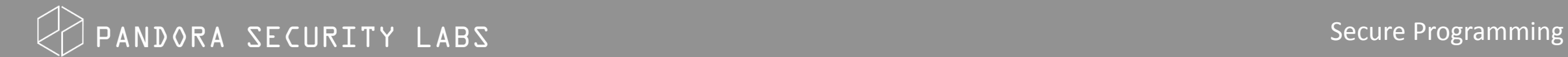

#### #6 Sanitize and Validate User Input

- Always assume the data is "evil"
- Always sanitize input! (at the backend not front end!)
- Encode all user input before using it
- Clean up quotes, semi-colons, parentheses, etc.

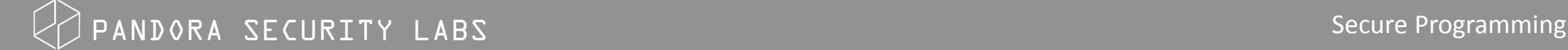

## #6 Sanitize and Validate User Input

Data should be:

- Strongly Typed at all times
- Length Checked and Fields Length Minimized
- Ranged check if numeric
- Unsigned unless required to be signed
- Syntax or grammar should be checked prior to first use or inspection
- Sanitized

## #6 Sanitize and Validate User Input

• Coding guidelines should use some form of visible tainting on input from the client or untrusted sources, such as third party connectors to make it obvious that the input is unsafe:

```
taintedPostcode = getParameter("postCode");
```

```
validation = New Validation();
```

```
postCode = validation.isPostcode(taintPostcode);
```
www.pandoralabs.net

# **PANDORA**<br>SECURITY LABS

Expert advice. Experience advantage. Proactive Security Solutions Through Cutting-Edge Research.